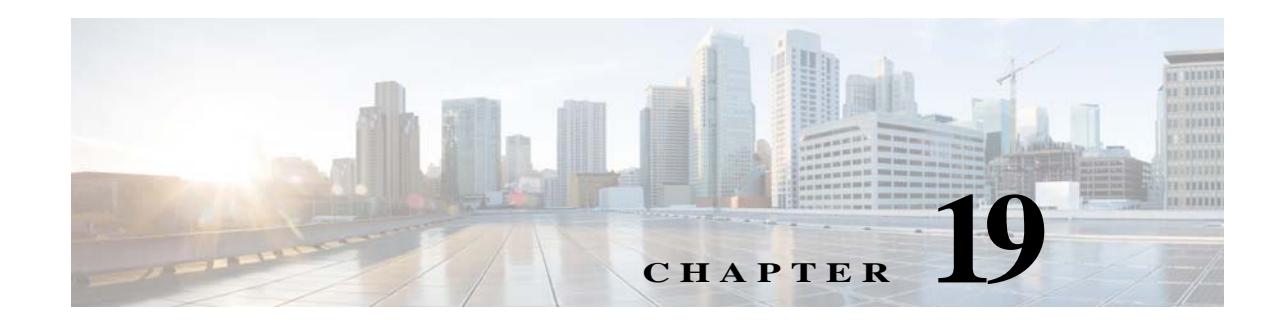

## <span id="page-0-2"></span><span id="page-0-1"></span>**Configuring Network Devices**

From the **Configuration > Network > Network Devices** page, you can view all devices and device configuration information. The Network Devices page contains configuration functions as described in [Table 19-1.](#page-0-0)

<span id="page-0-0"></span>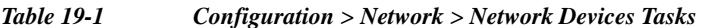

 $\overline{\phantom{a}}$ 

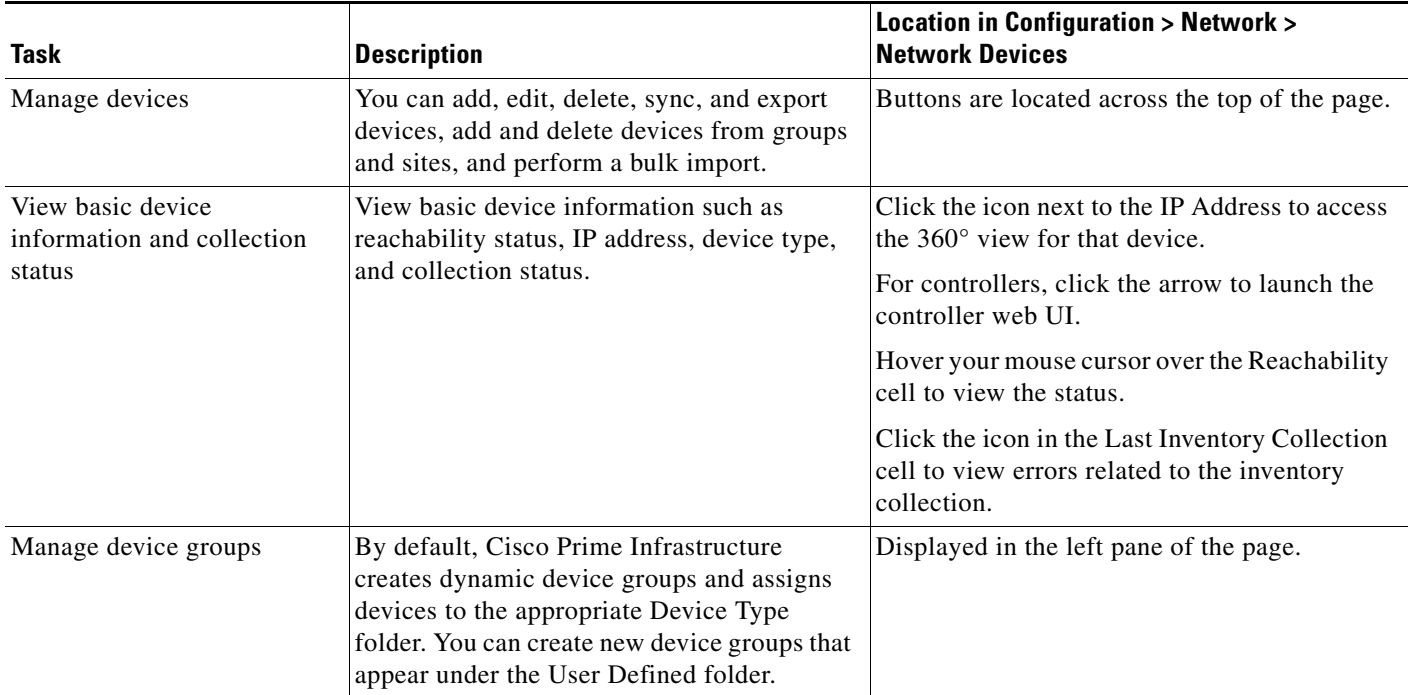

 $\mathsf I$ 

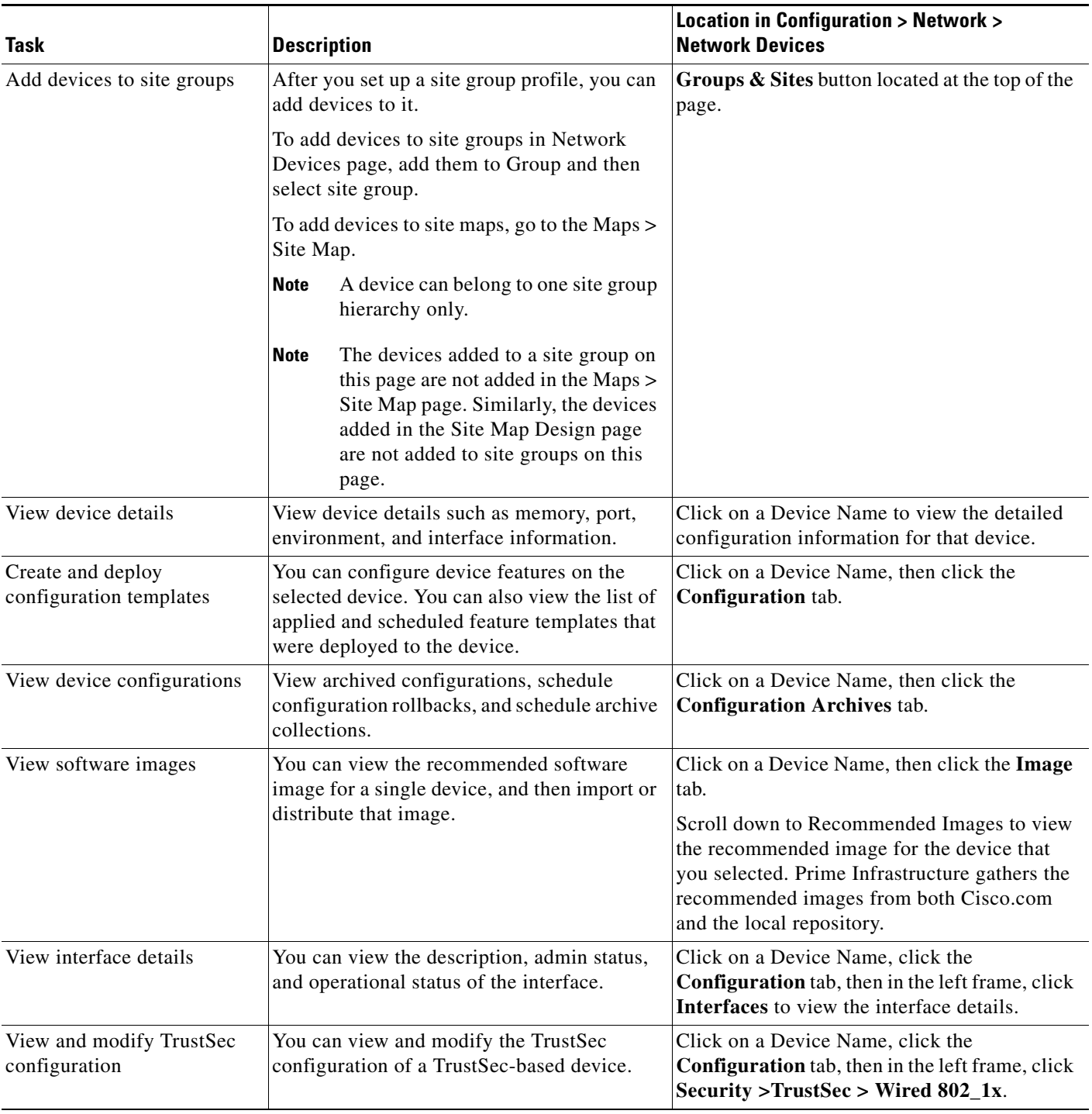

## *Table 19-1 Configuration > Network > Network Devices Tasks (continued)*

## **Related Topics**

- **•** [Configuring Network Devices](#page-0-1)
- **•** [Using Templates to Configure Devices](#page-0-2)
- **•** Configuring Wireless Devices

 $\mathbf{I}$ 

- **•** Creating Controller Configuration Groups
- **•** Configuring Wireless Technologies
- **•** Scheduling Configuration Tasks
- **•** [Auditing Device Configurations to Ensure Compliance](#page-0-2)
- **•** Configuring Plug and Play

П

 $\mathsf I$ 

 $\blacksquare$